Doc No. :PT-HMOC-OPS-FOP-6001-OPS-OAH

Fop Issue : 3.0 Issue Date: 13/04/10

ACMS SCM Line Scans Functional Check

File: H\_COP\_AOC\_0670.xls

Author: dsalt-hp

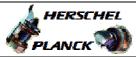

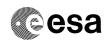

## Procedure Summary

#### Objectives

The objective of this Herschel ACMS commissioning procedure is to perform the line scan functional check.

The procedure involves the following activities:

- command SSO tracking
  - (calls (H\_FCP\_AOC\_3S05)
- command Line Scan at highest rate
- (calls H\_FCP\_AOC\_3S03)
   command Line Scan at lowest rate
- (calls H\_FCP\_AOC\_3S03)
- command SCM Fine Pointing (calls H\_FCP\_AOC\_3S01)

#### Summary of Constraints

To be executed in accordance with the Herschel commissioning plan and associated timeline

### Spacecraft Configuration

Start of Procedure

S/C in SCM

End of Procedure

S/C in SCM

### Reference File(s)

Input Command Sequences

Output Command Sequences

## Referenced Displays

ANDs GRDs SLDs

### Configuration Control Information

| DATE     | FOP ISSUE | VERSION | MODIFICATION DESCRIPTION | AUTHOR   | SPR REF |
|----------|-----------|---------|--------------------------|----------|---------|
| 22/04/09 | 2.3       | 1       | Created                  | dsalt-hp |         |

: Version 1 - Unchanged Status

Page 1 of 4 Last Checkin: 22/04/09

Doc No. :PT-HMOC-OPS-FOP-6001-OPS-OAH Fop Issue : 3.0

Issue Date: 13/04/10

ACMS SCM Line Scans Functional Check

File: H\_COP\_AOC\_0670.xls

Author: dsalt-hp

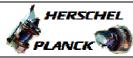

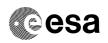

# Procedure Flowchart Overview

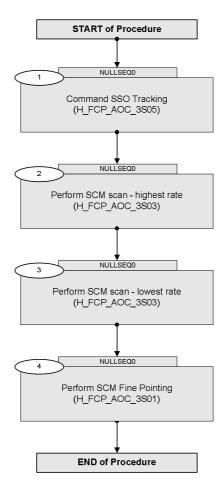

Status : Version 1 - Unchanged

Last Checkin: 22/04/09

Doc No. :PT-HMOC-OPS-FOP-6001-OPS-OAH

Fop Issue : 3.0
Issue Date: 13/04/10

ACMS SCM Line Scans Functional Check

File: H\_COP\_AOC\_0670.xls

Author: dsalt-hp

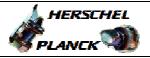

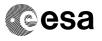

| Step | Time | Activity/Remarks                                                                                                    | TO / TT M | Dignlary Dream    |
|------|------|----------------------------------------------------------------------------------------------------|-----------|-------------------|
| No.  | Time | Beginning of Procedure                                                                                                    | TC/TLM    | Display/ Branch   |
|      |      | TC Seq. Name :NULLSEQ0 ( )                                                                                                    |           |                   |
|      |      | TimeTag Type: Sub Schedule ID:                                                                                                    |           |                   |
|      |      |                                                                                                    |           | Next Step:        |
| 1    |      | Command SSO Tracking (H_FCP_AOC_3S05)                                                                                                    |           | 2                 |
|      |      | Execute procedure H_FCP_AOC_3S05 (Command SS0 Tracking) using a specific instance of TPF=TRK generated by FD                                                                                                    |           |                   |
|      |      | Execute Procedure: H_FCP_AOC_3s05 Command SSO Tracking                                                                                                    |           |                   |
|      |      |                                                                                                    |           | Name Of           |
| 2    |      | Perform SCM scan - highest rate (H_FCP_AOC_3S03)                                                                                                    |           | Next Step:<br>3   |
|      |      | Execute procedure H_FCP_AOC_3S03 (Perform SCM scan) using a specific instance of TPF=LSC generated by FD to command:  - Highest Rate Line Scan (OTF=high AND pointing duration of previous command exceeded AND STR thermally stable) |           |                   |
|      |      | Execute Procedure: H_FCP_AOC_3s03 Perform SCM scan                                                                                                    |           |                   |
| 3    |      | Perform SCM scan - lowest rate (H_FCP_AOC_3S03)                                                                                                    |           | Next Step:        |
|      |      | Execute procedure H_FCP_AOC_3S03 (Perform SCM scan) using a specific instance of TPF=LSC generated by FD to command:  - Lowest Rate Line Scan (OTF=high AND pointing duration of previous command exceeded AND STR thermally stable)  |           |                   |
|      |      | Execute Procedure: H_FCP_AOC_3s03 Perform SCM scan                                                                                                    |           |                   |
| 4    |      | Perform SCM Fine Pointing (H_FCP_AOC_3S01)                                                                                                    |           | Next Step:<br>END |

Status : Version 1 - Unchanged

Last Checkin: 22/04/09

Doc No. :PT-HMOC-OPS-FOP-6001-OPS-OAH Fop Issue : 3.0

Issue Date: 3.0

ACMS SCM Line Scans Functional Check

File: H\_COP\_AOC\_0670.xls

Author: dsalt-hp

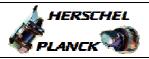

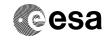

| Step<br>No.      | Time | Activity/Remarks                                                                                                  | TC/TLM | Display/ Branc |  |  |
|------------------|------|----------------------------------------------------------------------------------------------------|--------|----------------|--|--|
|                  |      | Execute procedure H_FCP_AOC_3S01 (Perform SCM Fine Pointing) using a specific instance of TPF=SFP generated by FD |        |                |  |  |
|                  |      | Execute Procedure: H_FCP_AOC_3s01 Perform SCM Fine Pointing                                                       |        |                |  |  |
|                  |      |                                                                                                    |        |                |  |  |
| End of Procedure |      |                                                                                                    |        |                |  |  |

Status : Version 1 - Unchanged

Last Checkin: 22/04/09 Page 4 of 4